Połącz takie same obrazki w pary.

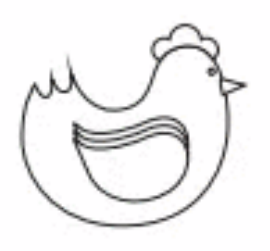

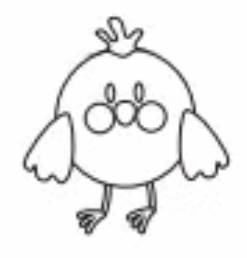

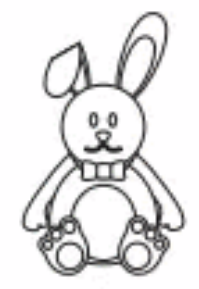

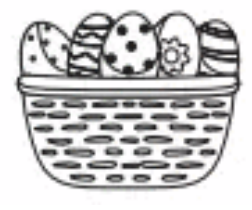

À.

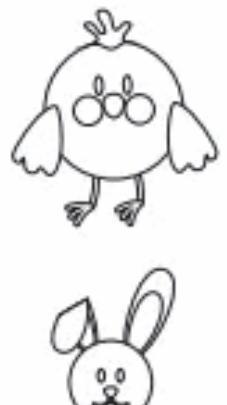

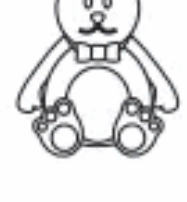

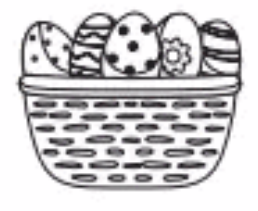

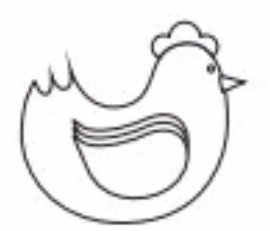